## Аппликация «Ракета в космосе»

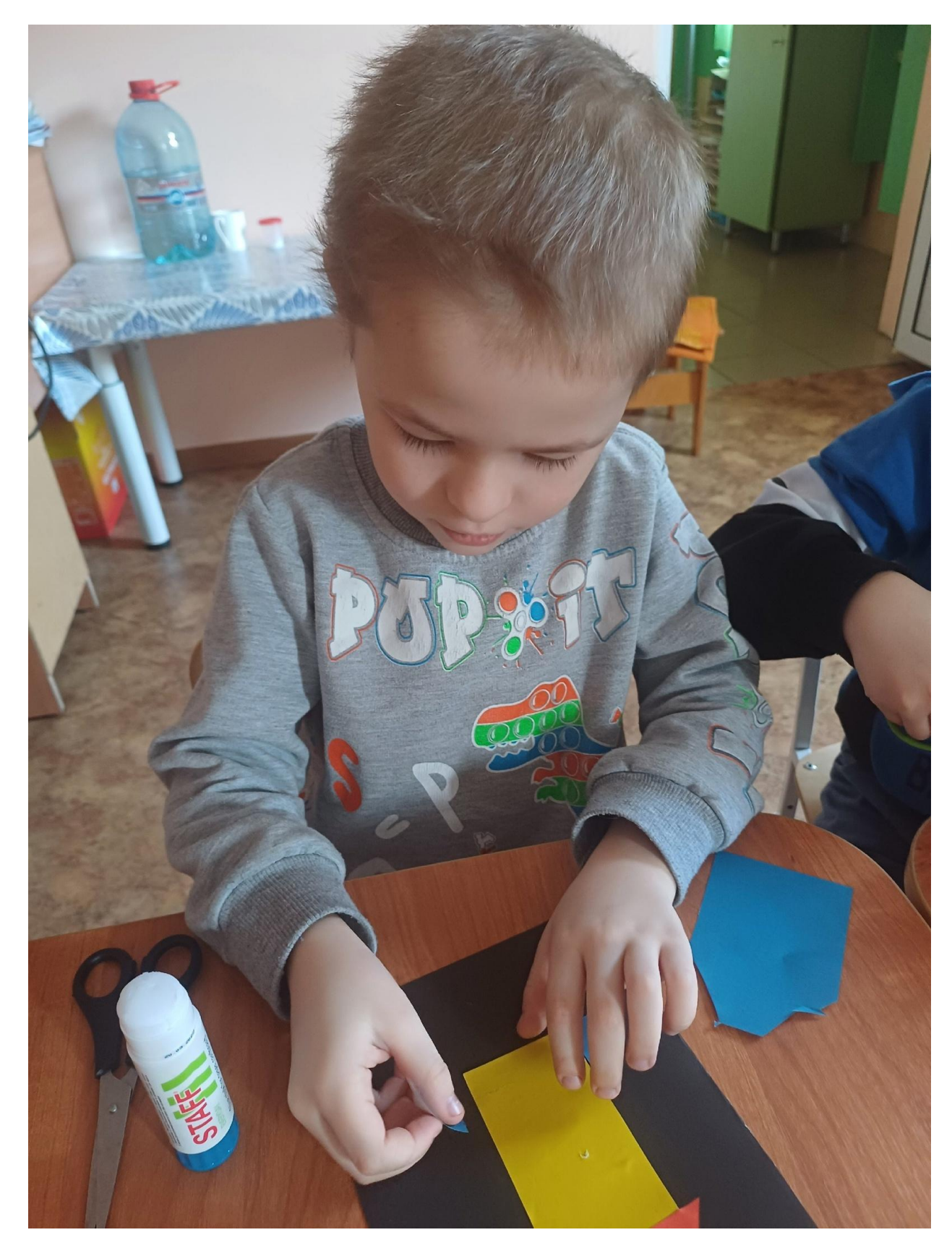

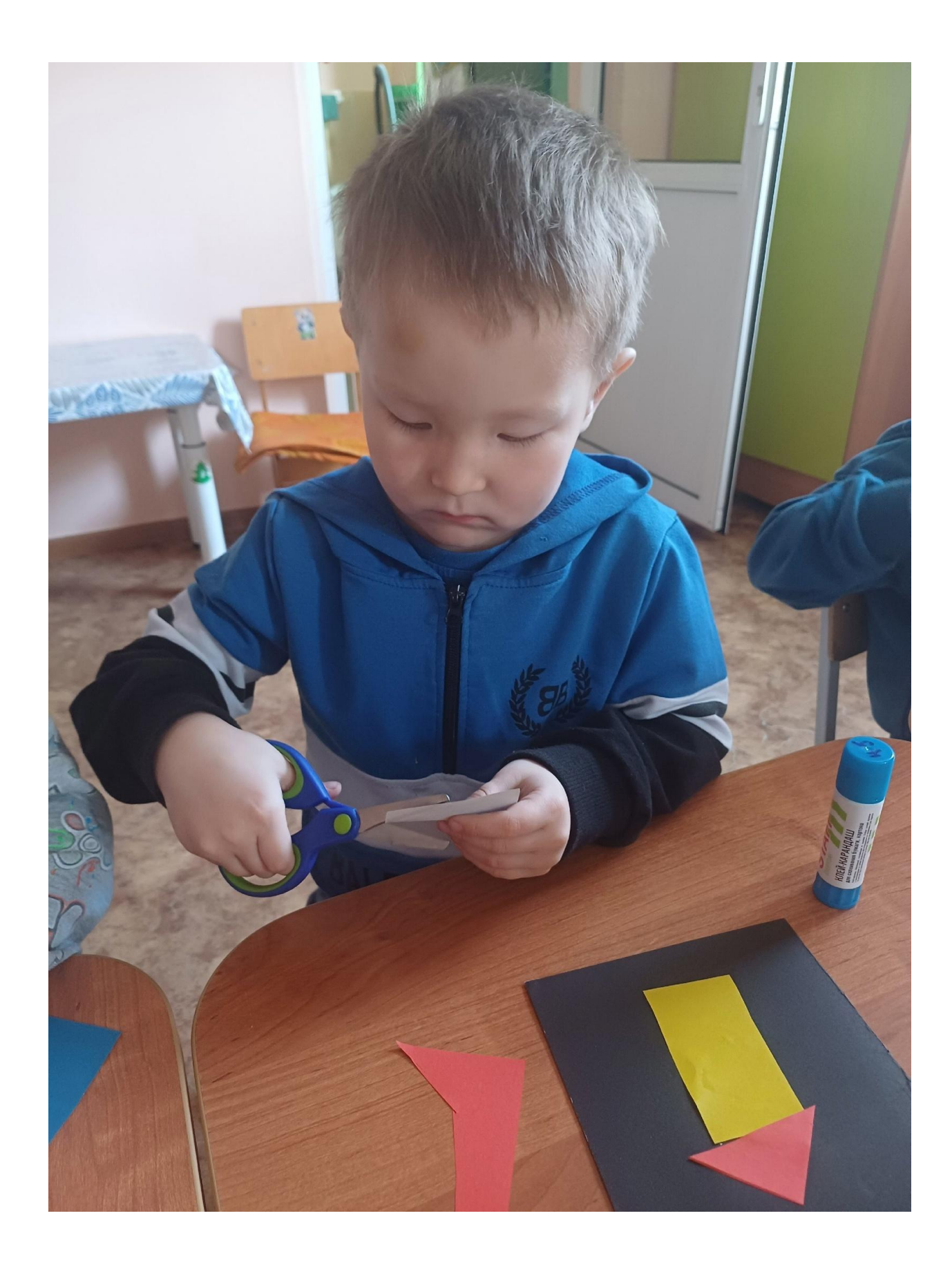

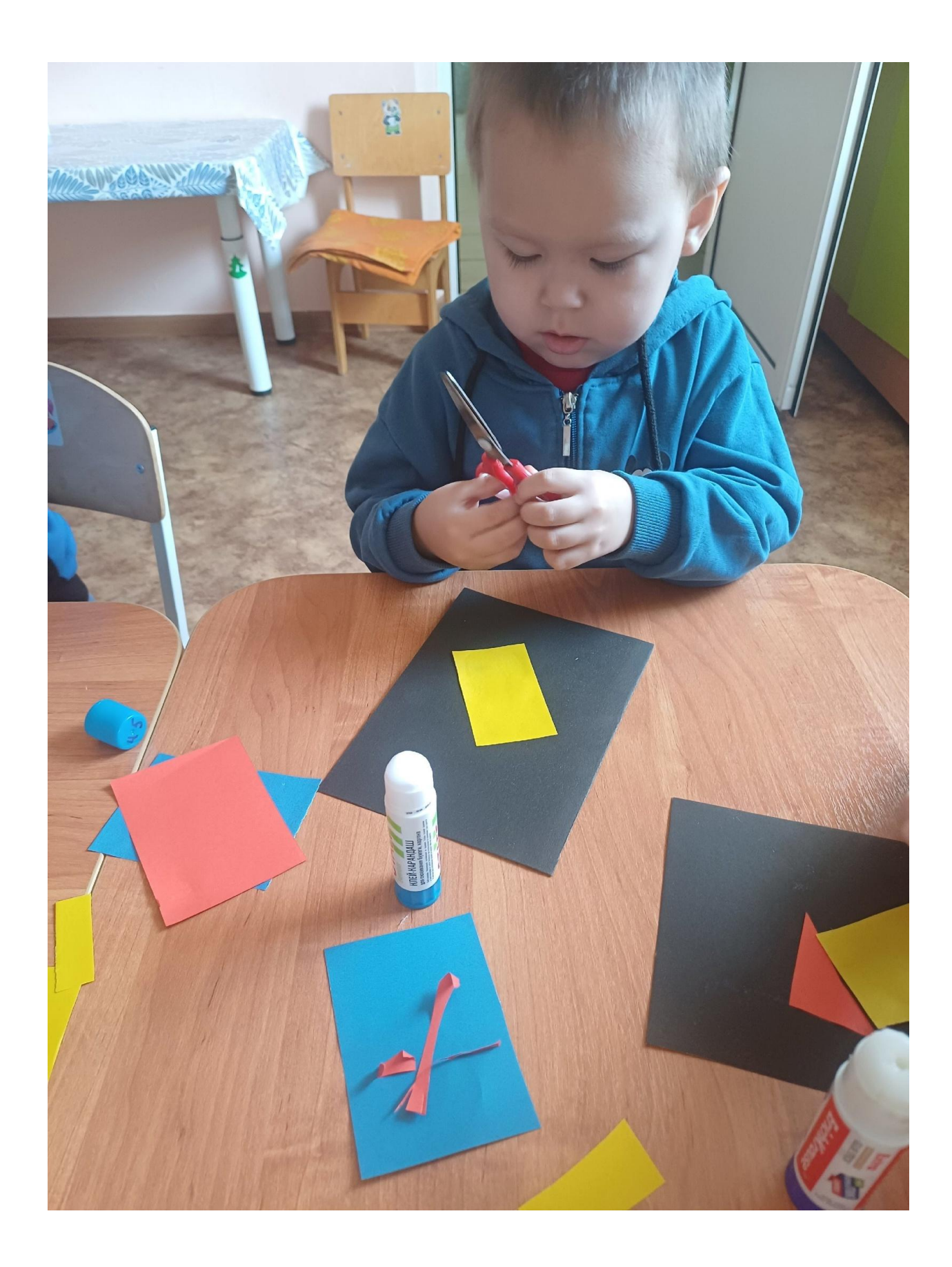

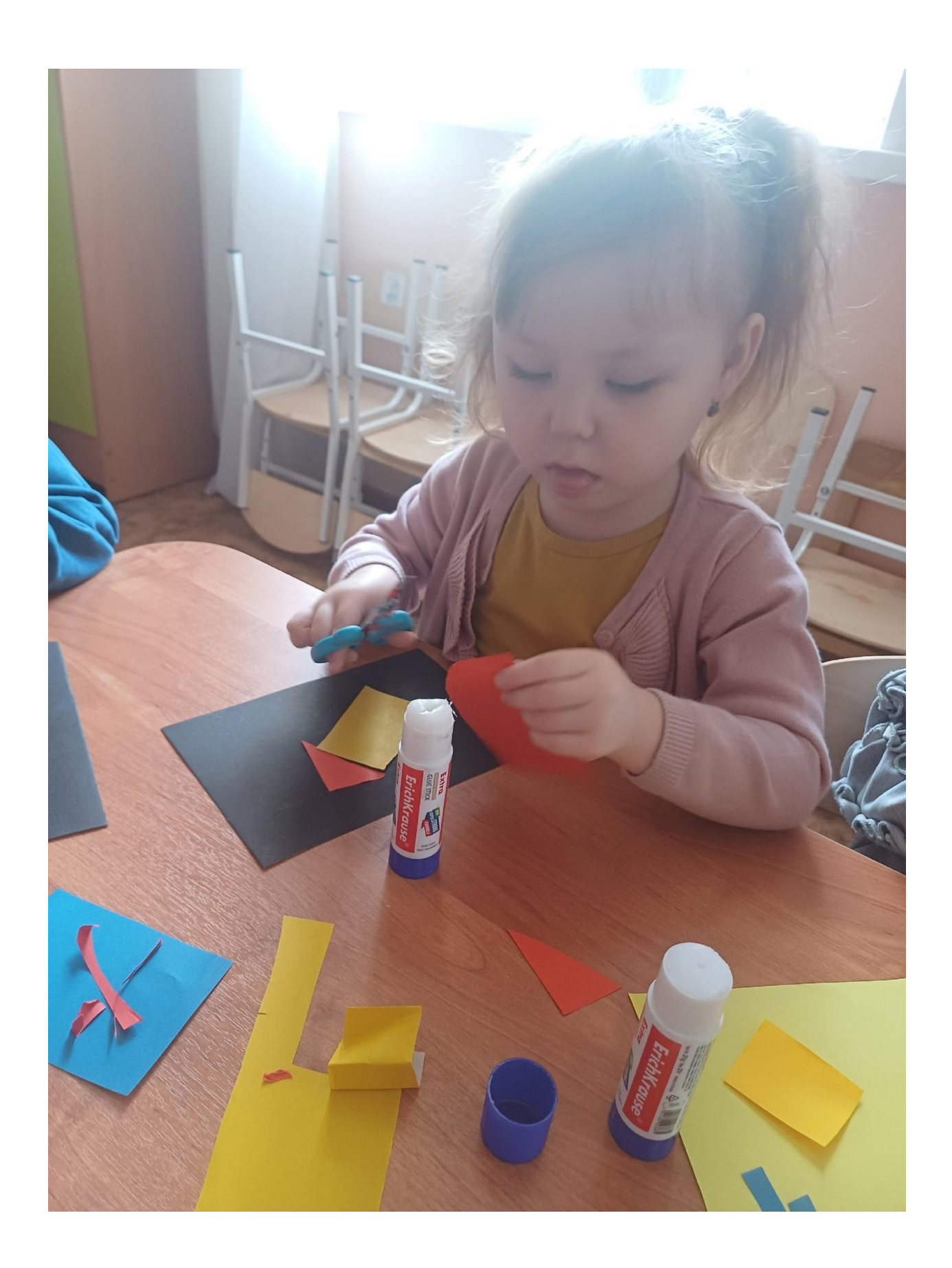

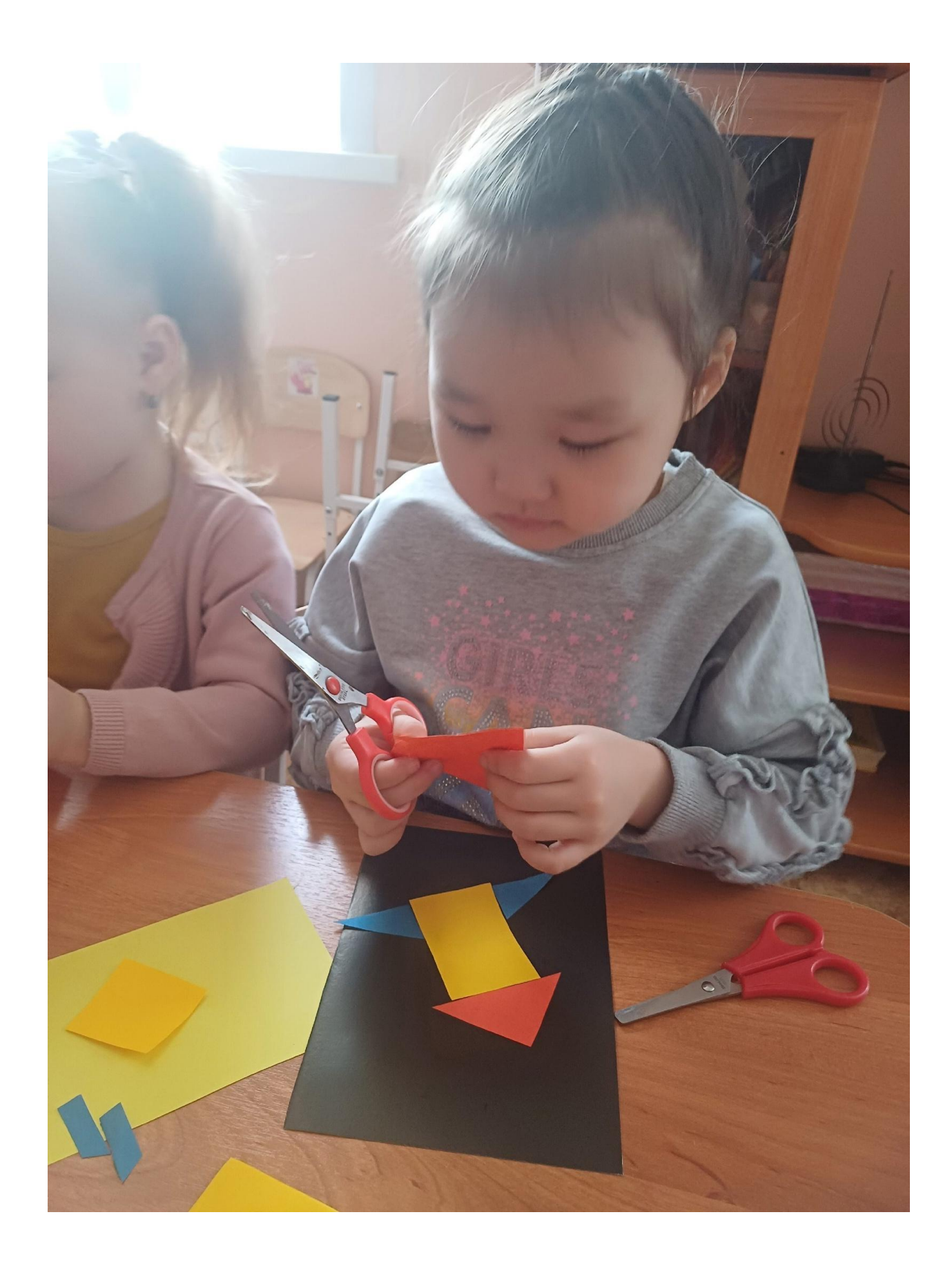

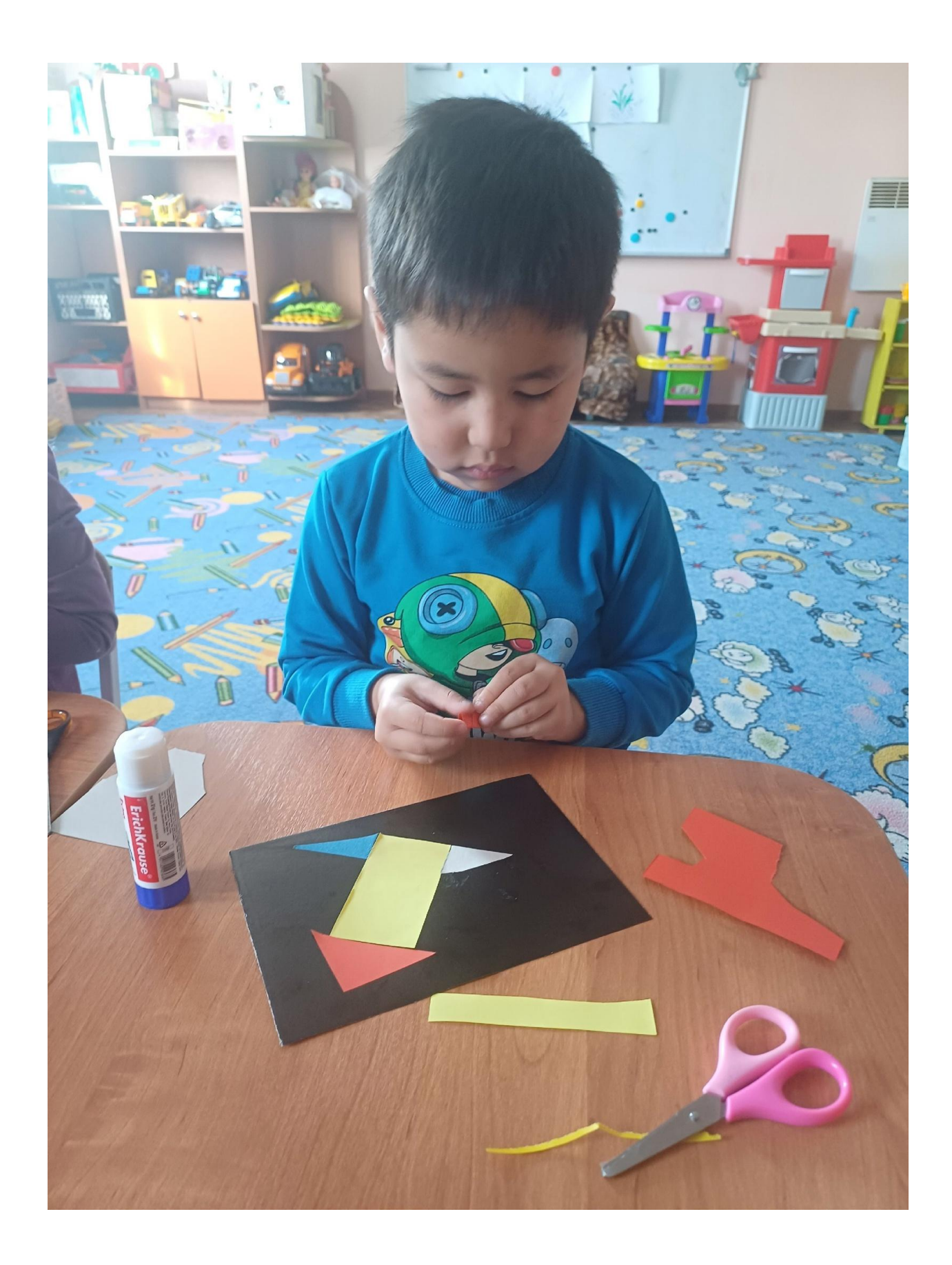

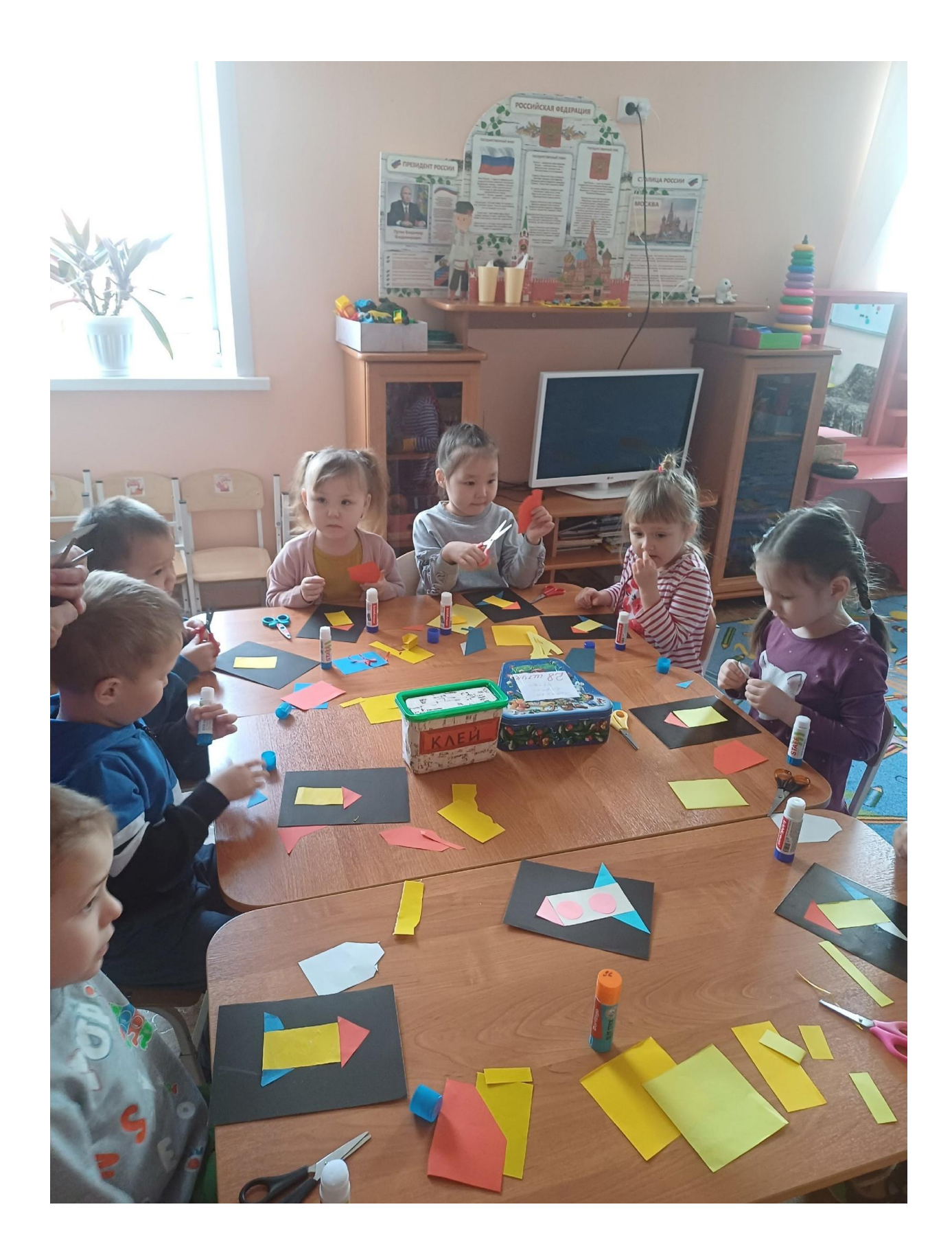

## Итог работы:

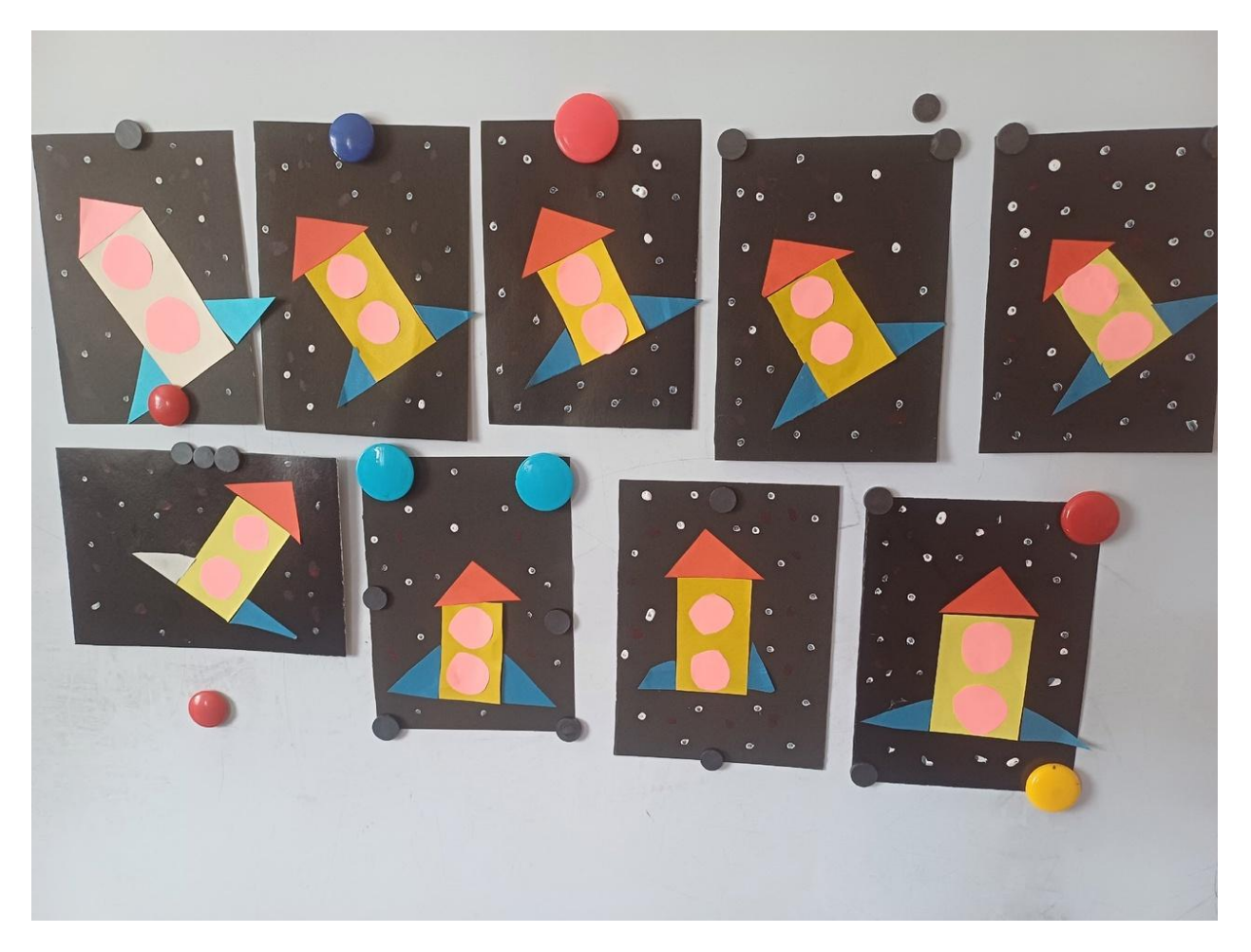